## Avant d'installer un serveur AbulÉdu, il est important de respecter une procédure et de s'informer sur les possibilités (matériel notamment) d'installation.

AbulÉdu est une solution serveur et doit donc s'installer sur une machine entièrement dédiée.

**Installation d'un serveur AbulÉdu 8.08**

- Liste du [Matériel conseillé pour un serveur AbulÉdu](https://docs.abuledu.org/abuledu/installation/materiel) compatible avec AbulÉdu 8.08.2
- [Le manuel d'installation](https://docs.abuledu.org/abuledu/installation/installation_8_08) à consulter et à imprimer
- **[DVD AbulÉdu](http://updates.ryxeo.com/application/abuledu-dvd-serveur/os/8.08.2.iso/action/download/reflector/on)** à [télécharger](https://docs.abuledu.org/abuledu/installation/telecharger_image_iso) au format .iso et [à graver](https://docs.abuledu.org/abuledu/installation/graver_une_image_iso)

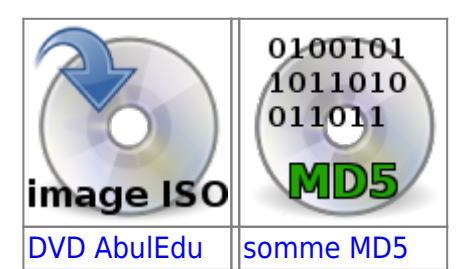

De nombreuses difficultés d'installation sont dues à un mauvais téléchargement ou à une gravure défectueuse. Il est important de lire la documentation concernant le [téléchargement](https://docs.abuledu.org/abuledu/installation/telecharger_image_iso) et la [gravure](https://docs.abuledu.org/abuledu/installation/graver_une_image_iso) de l'ISO d'AbulÉdu

From: <https://docs.abuledu.org/>- **La documentation d'AbulÉdu**

Permanent link: **<https://docs.abuledu.org/abuledu/installation/installation>**

Last update: **2011/02/17 09:02**

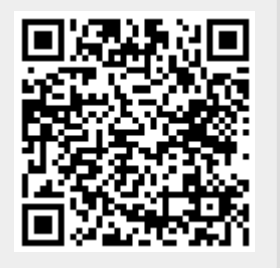